#### **CSE 142 Computer Programming I**

**Problems, Algorithms, and Programs**

© 2000 UW CSE

# **Overview**

#### **High-level survey**

- **Problems, algorithms, and programs**
- **Problem solving and program design**
- **Compiling and running a C program**
- **Errors and debugging**

#### **Focus on the big ideas**

• **Many details to cover in future lectures**

B-2

### **Key Definitions/Concepts**

#### **Problem**

- •**Definition of task to be performed (often by a computer) Algorithm**
- •**A particular sequence of steps that will solve a problem** •**Steps must be precise and mechanical** •**The notion of an algorithm is a (the?) fundamental intellectual concept associated with computing**

**Program** •**An algorithm expressed in a specific computer programming language (C, C++, Java, Perl, …)**

B-3

B-1

#### **Programming vs. Cooking**

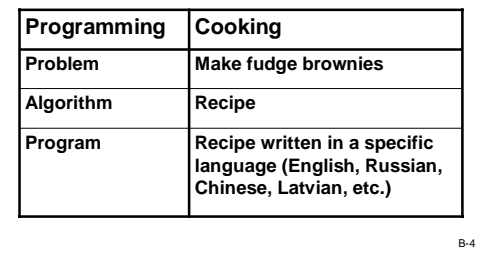

#### **Problem Solving (review)**

**Clearly specify the problem Analyze the problem Design an algorithm to solve the problem Implement the algorithm (write the program) Test and verify the completed program**

B-5

#### **A Sample Problem**

**Is a given number even or odd?**

#### **Analysis**

**What numbers are allowed? Where does the number come from? What do "even" and "odd" mean? How is the answer to be reported?**

B-7

## B-8 **More Precise Problem Restatement Given an integer number typed in from the keyboard, If it is even, write "even" on the screen If it is odd, write "odd" on the screen**

#### **An Algorithm**

**Read in the number Divide the number by 2 If the remainder is 0, write "even" Otherwise, write "odd"**

**Test: 234784832792543**

B-9 **An alternate algorithm: If the rightmost digit is 0, 2, 4, 6, or 8, write "even"**

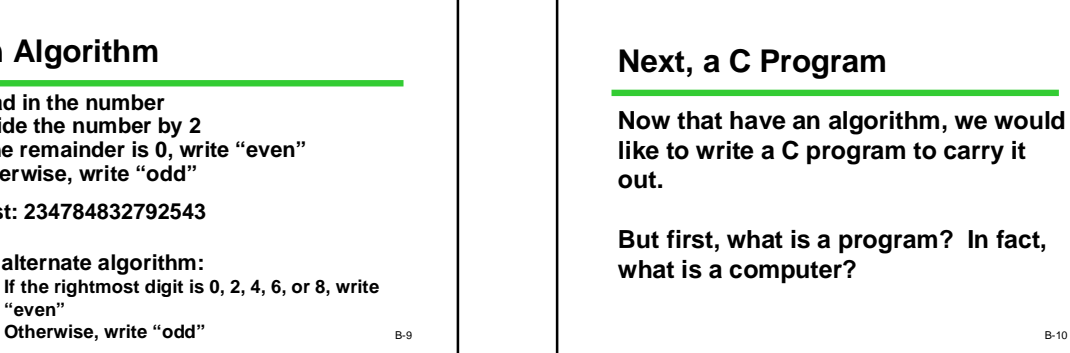

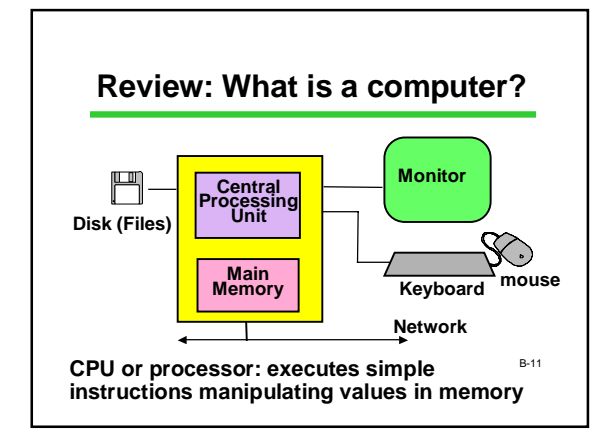

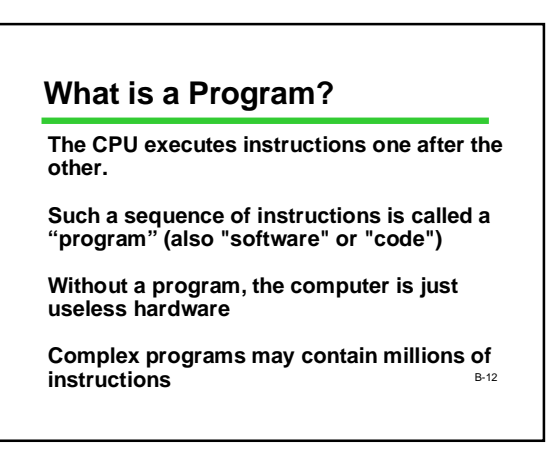

#### **Memory**

**Memory is a collection of locations**

**Within a program, the locations are called variables**

**Each variable has A name (an identifier) A type (the kind of information it can contain)**

B-13 **Basic types include int (integers – whole numbers: 17, -42) double (floating-point numbers with optional fraction and/or exponent: 3.14159, 6.02e23)**

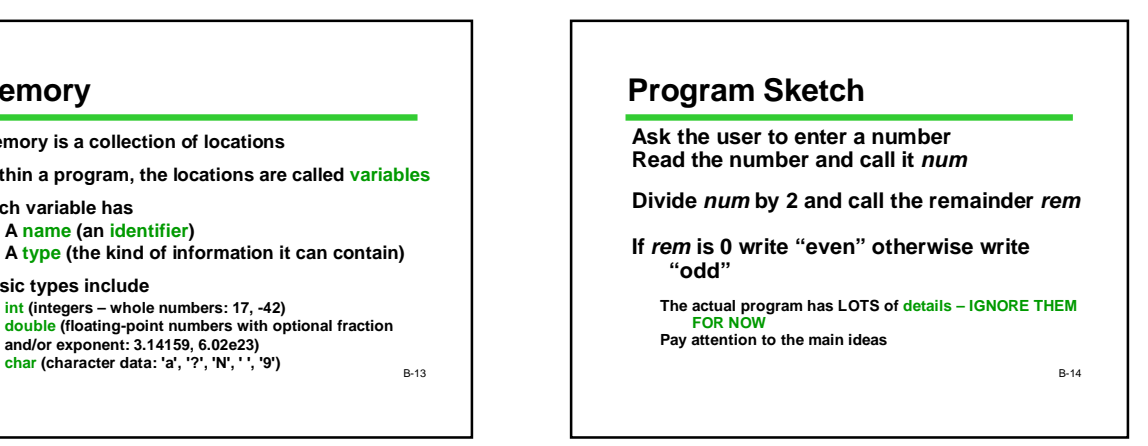

#### **The Program in C (part I) /\* read a number and report whether it is even or odd \*/ #include <stdio.h>**

**int main (void) { int num; /\* input number \*/ int rem; /\* remainder after division by 2 \*/**

**/\* get number from user \*/ printf("Please enter a number: "); scanf("%d", &num);** 

B-15

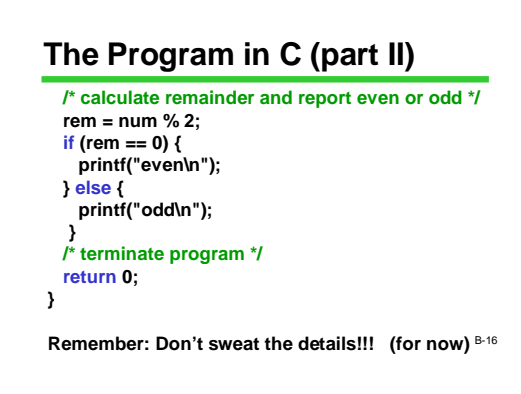

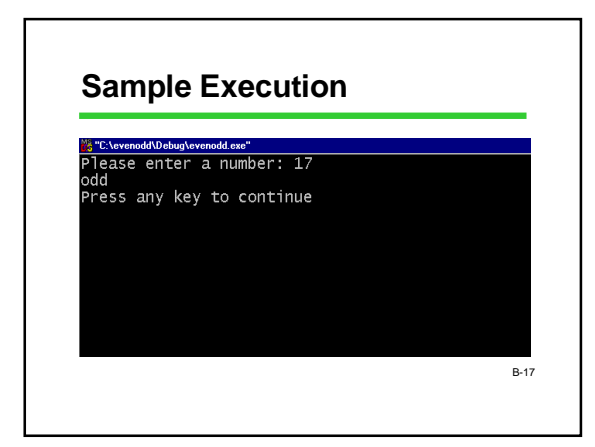

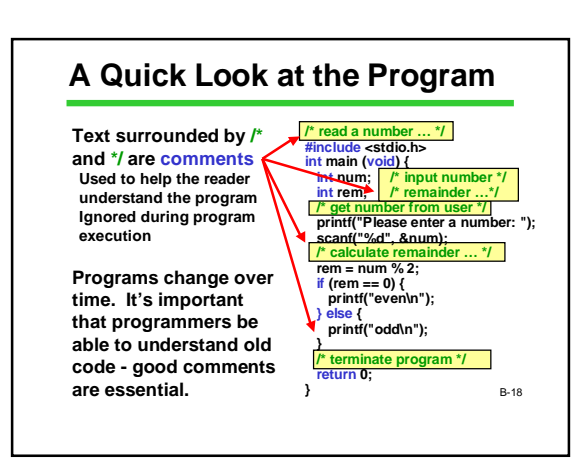

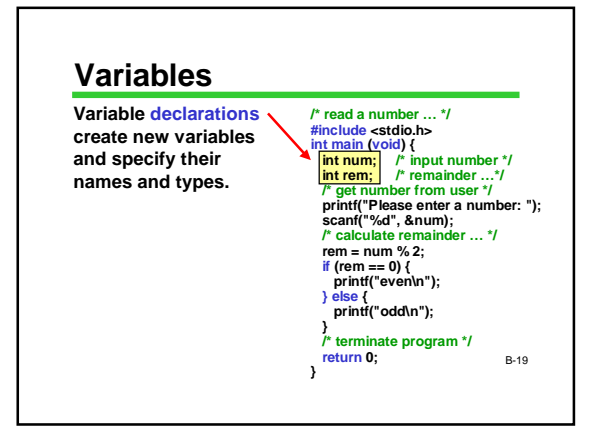

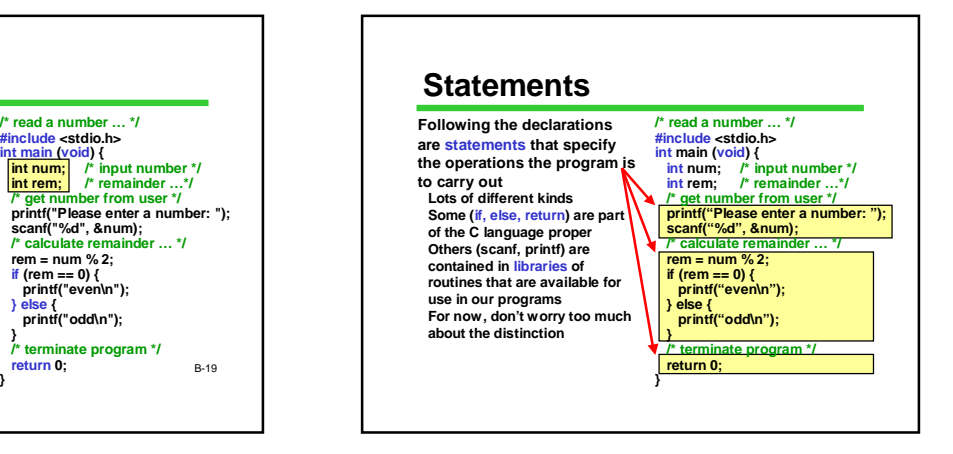

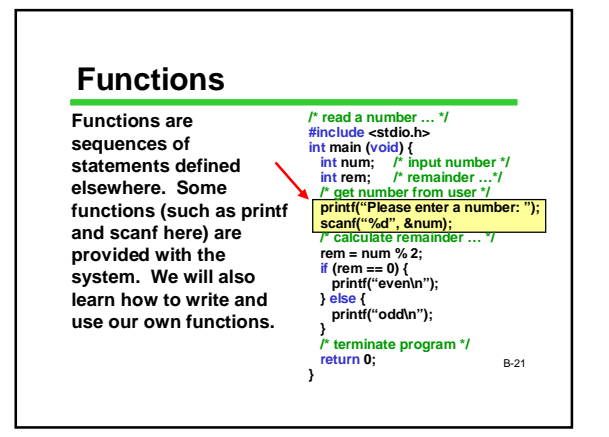

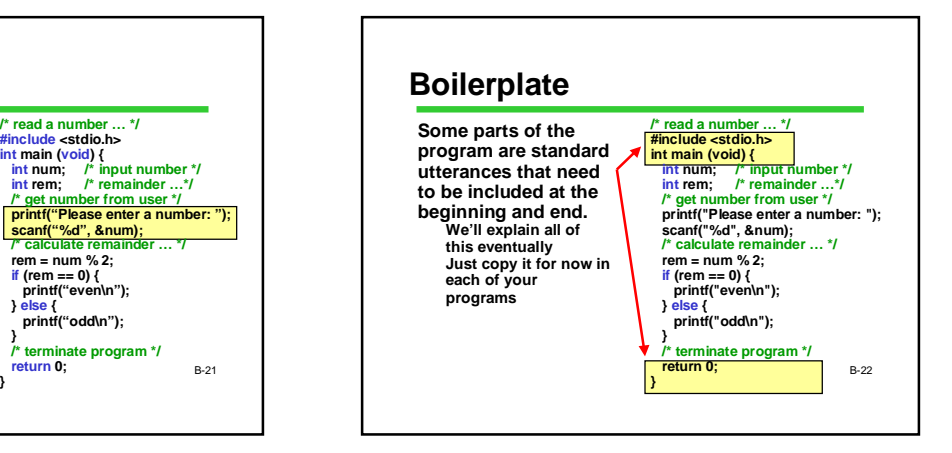

#### **From C to Machine Language**

**The computer's processor only understands "executable" programs written in its own machine language Sequences of 1's and 0's**

**Different for each processor family (x86, PowerPC, SPARC, ARM, …)**

**How can the CPU obey instructions written in C?**

B-23

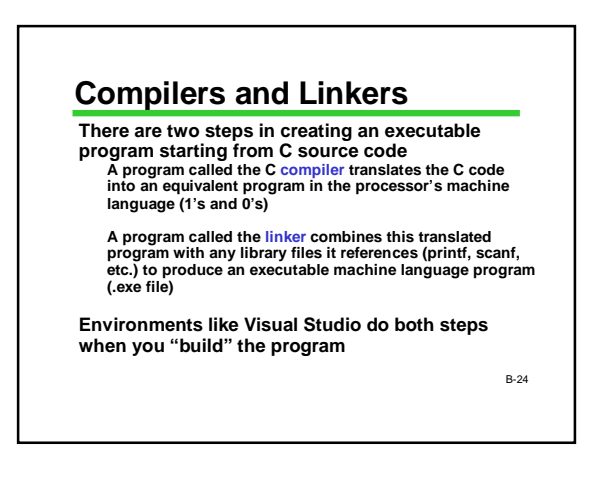

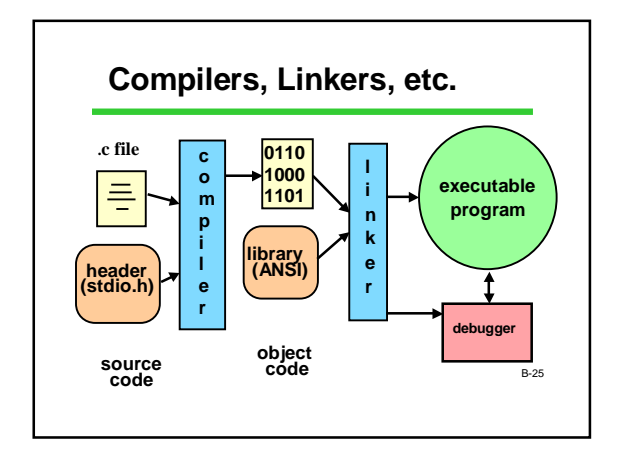

#### **What Could Possibly Go Wrong?**

#### **Lots!**

**Things are rarely perfect on the first attempt**

**Both the compiler and linker could detect errors**

**Even if no errors are are detected, logic errors ("bugs") could be lurking in the code**

**Getting the bugs out is a challenge even for professional software developers**

#### **Terms: Syntax vs Semantics**

B-27 **Syntax: the required form of the program punctuation, keywords (int, if, return, …), word order, etc. The C compiler always catches these "syntax errors" or "compiler errors" Semantics (logic): what the program means what you want it to do The C compiler cannot catch these kinds of errors! They can be extremely difficult to find They may not show up right away**  $B-28$ 

#### **Try It Yourself!**

**Type in the even/odd program**

**First get it working. Then see what happens when you: Leave off a few semicolons or misspell something (syntax)**

**In the last printf statements, change "odd" to "even". Run the program. What happens if you enter 17? (semantics)**

**Experiment and see what happens**

#### **Wow!!**

**We've covered a** *lot* **of new ideas Algorithms and programs Computer organization and memory The basic components of C programs Comments, declarations, statements Compilers, linkers, libraries, and program execution Errors**

**Lots of terminology, too**

B-29

#### **What's Next?**

**Upcoming lectures: review what we've seen today and fill in details**

**Meanwhile, get started reading and trying things on the computer!**

B-30

B-26